**UNIFY** 

## **OPENSTAGE 40 (US) TELEPHONE USER GUIDE**

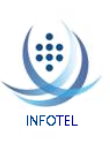

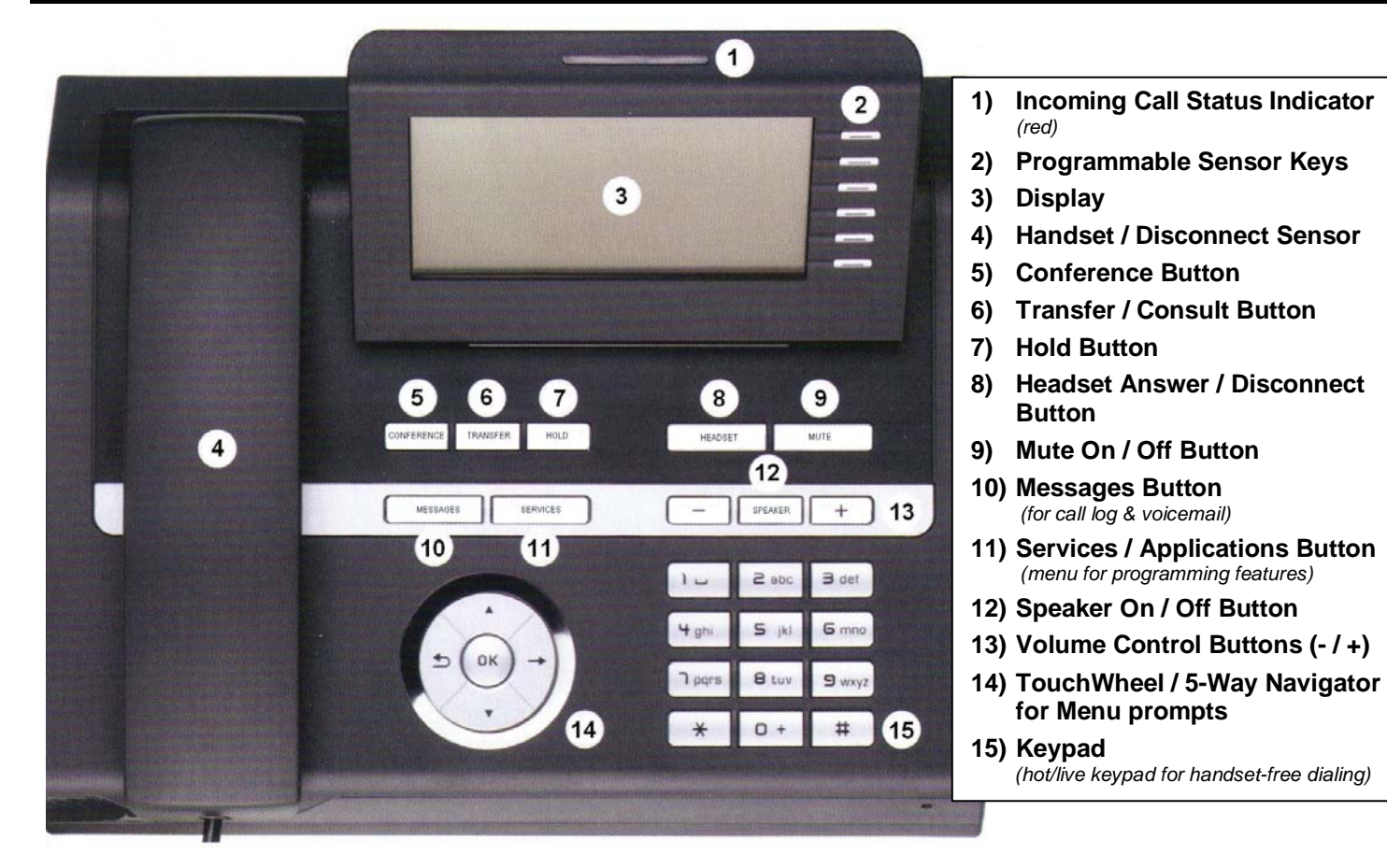

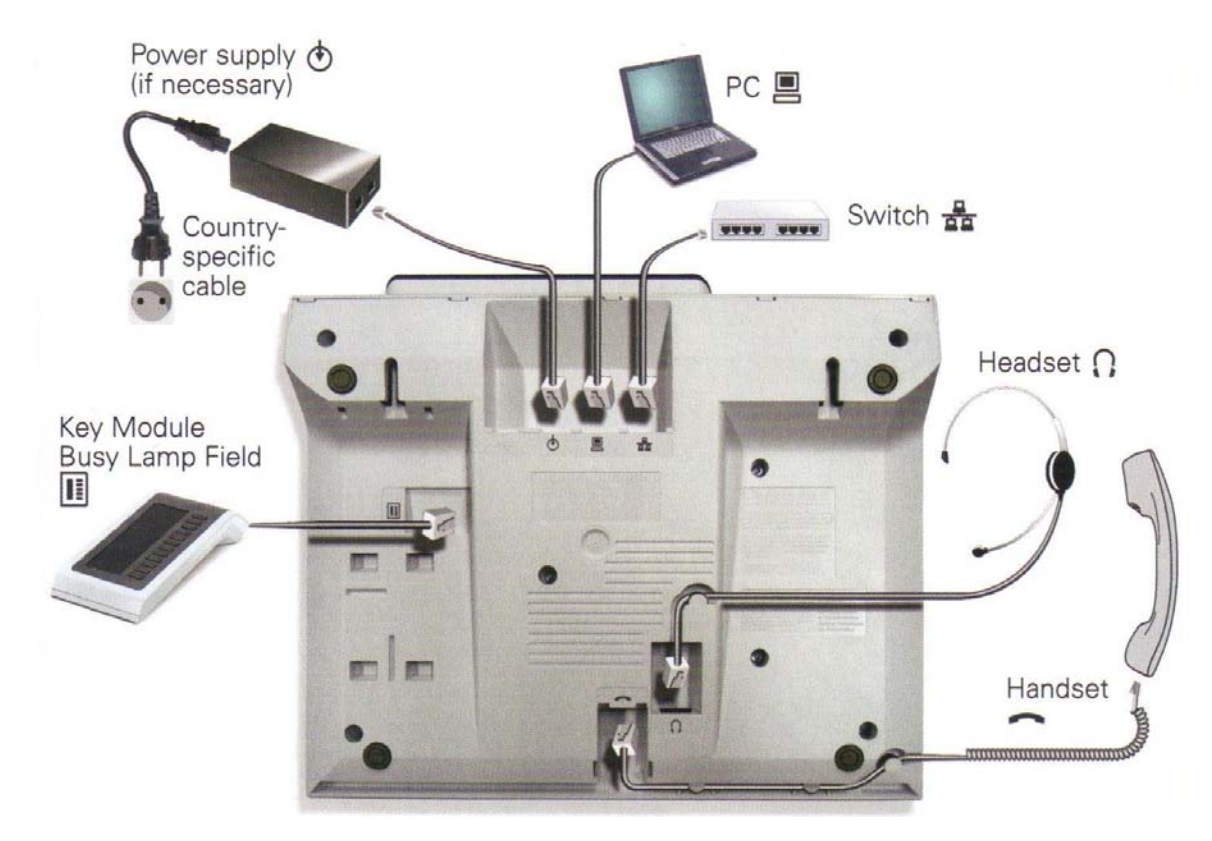

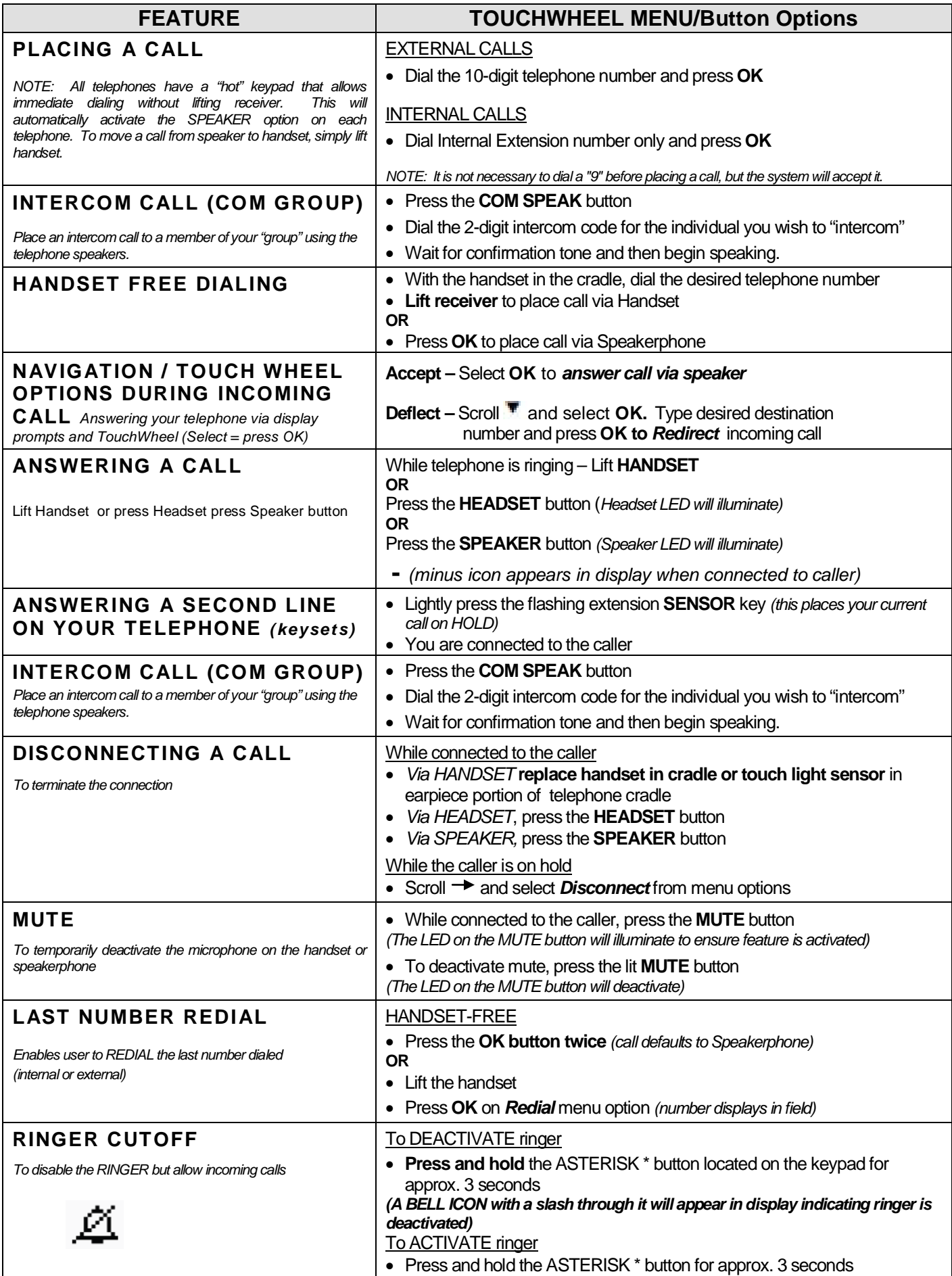

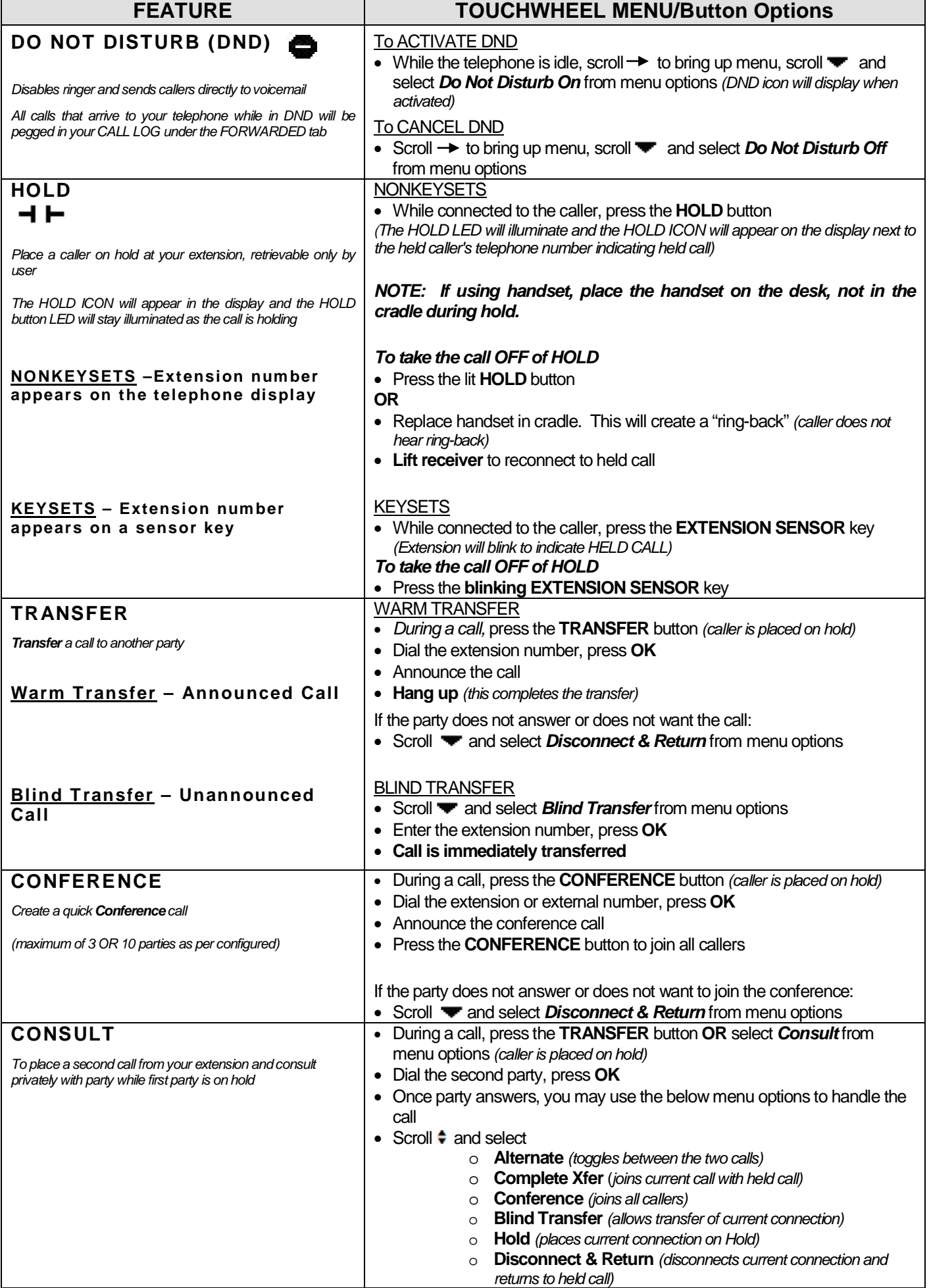

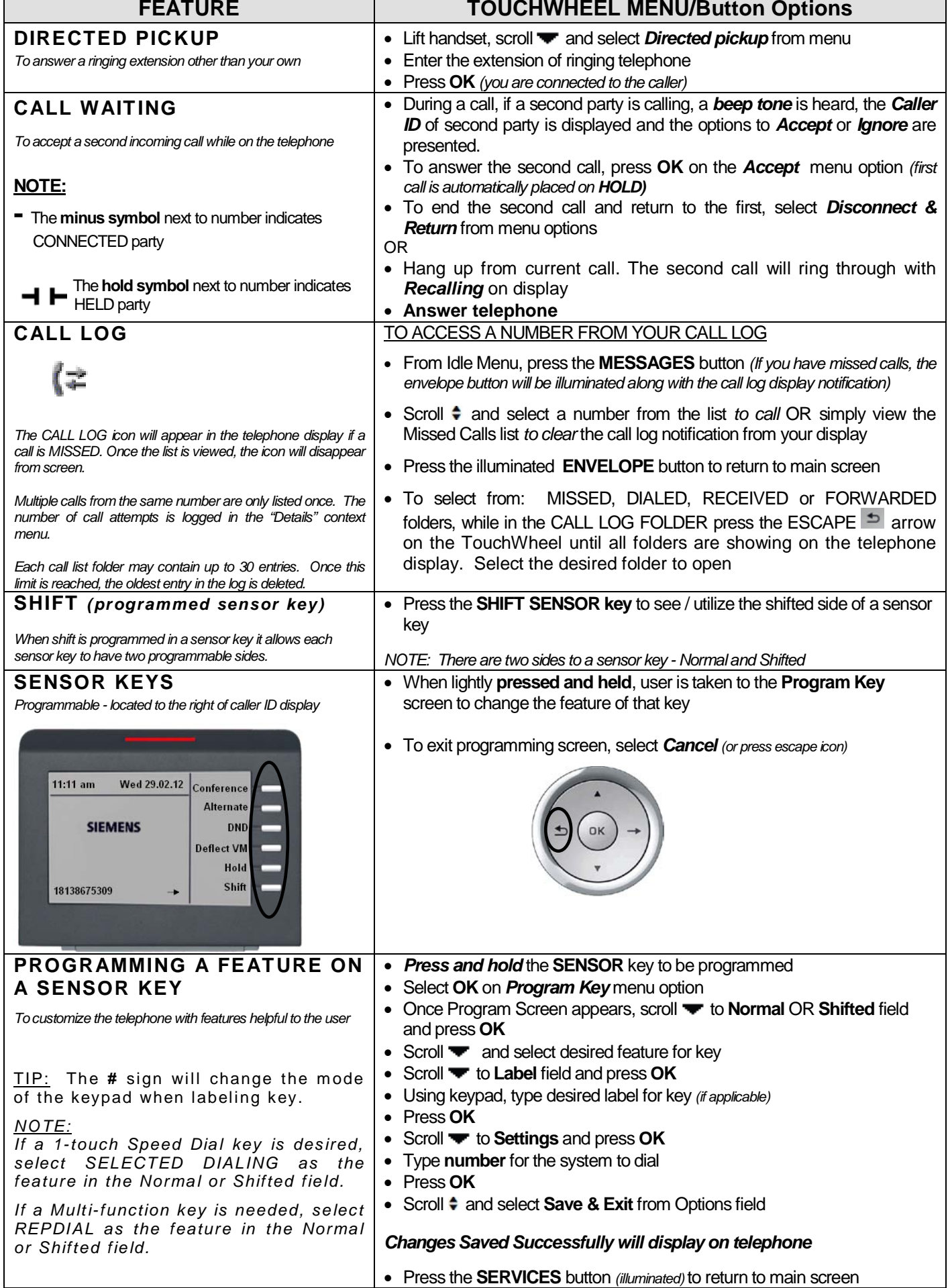

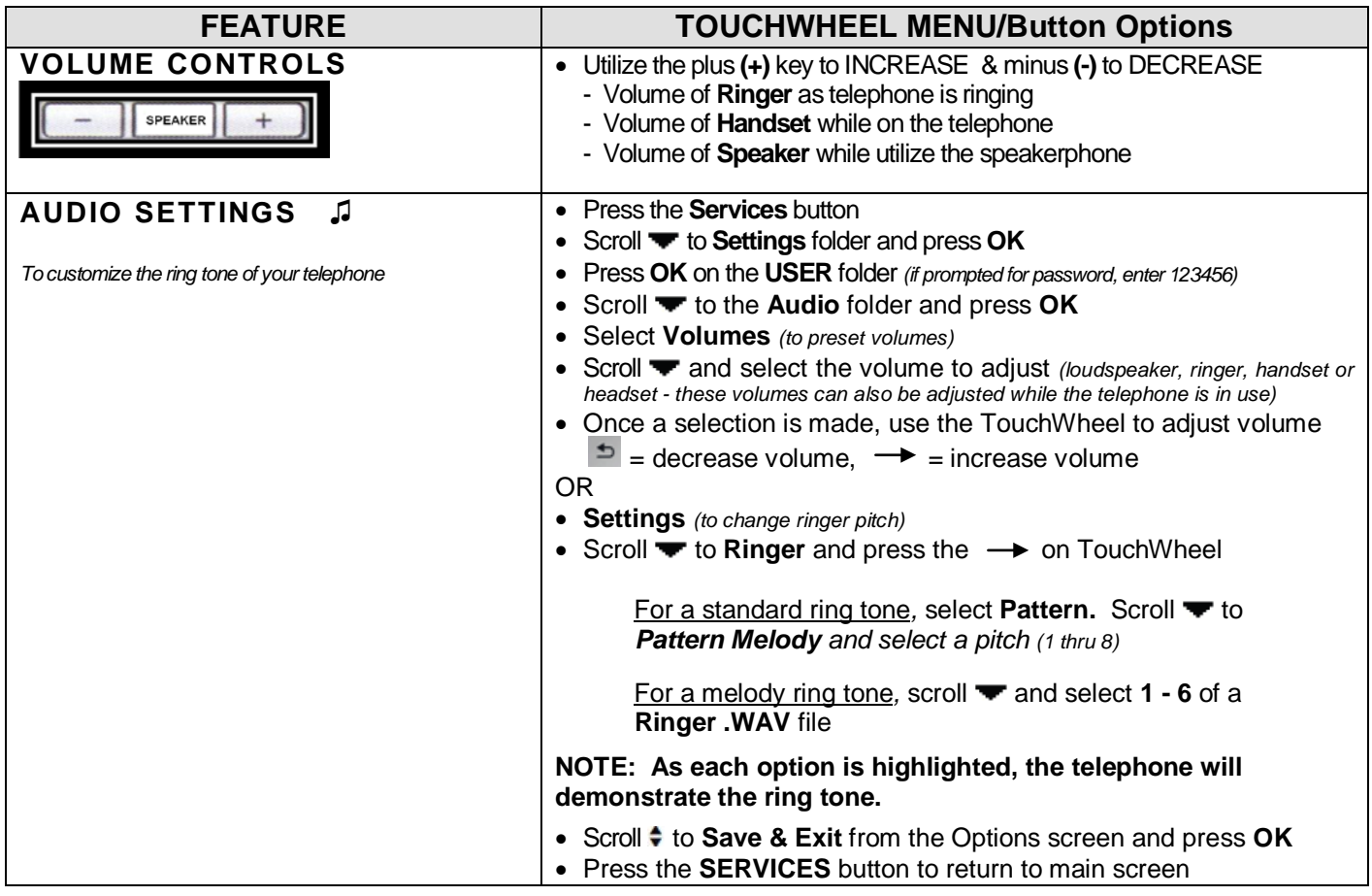